## 令和3年3月1日 広島市公式 LINE はじめました!

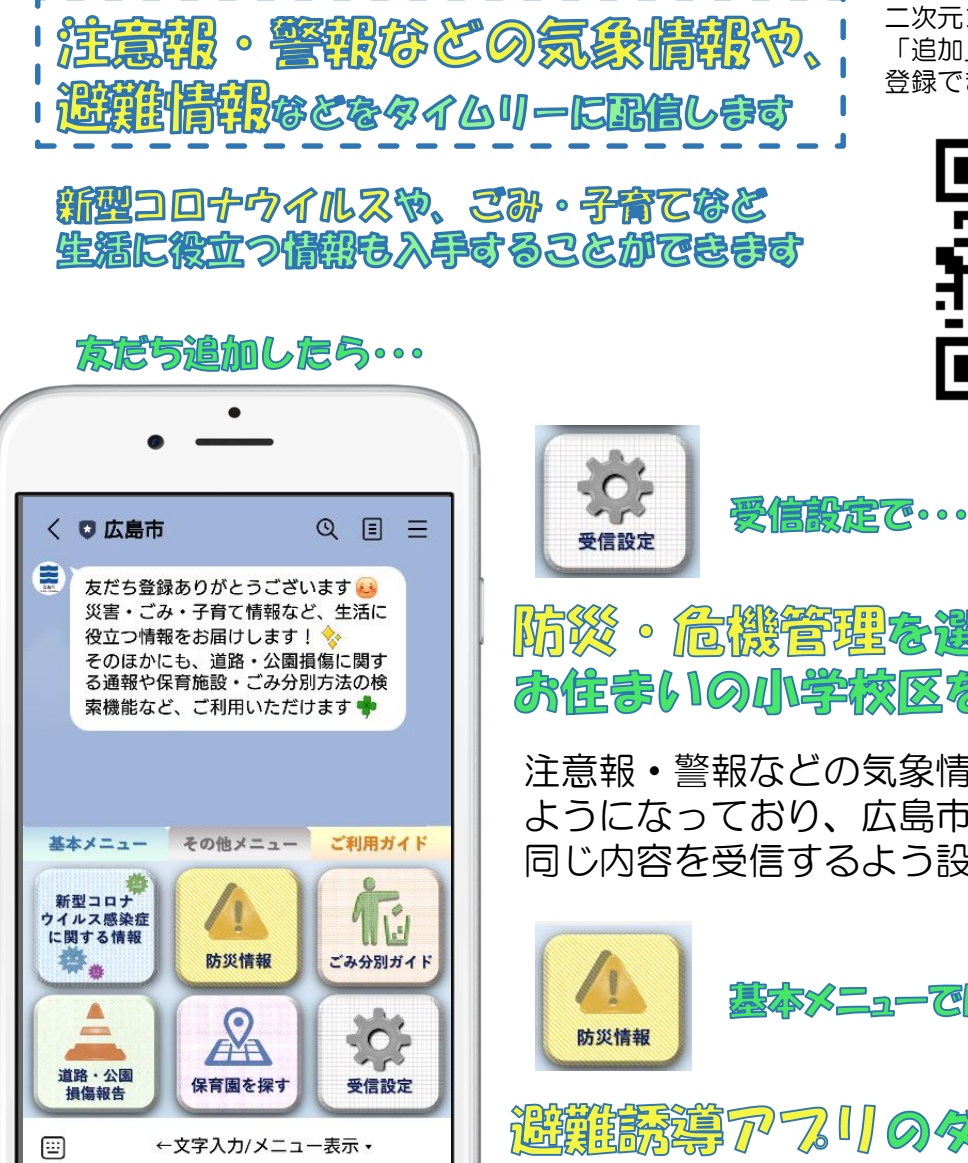

**LINE**

二次元コードをカメラで読み込み 「追加」をタップすることで 登録できます。

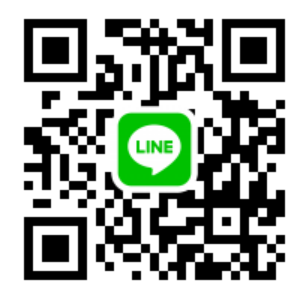

防災・危機管理を選択し、 お住まいの小学校区を登録しましょう

注意報・警報などの気象情報も、選択できる ようになっており、広島市防災情報メールと 同じ内容を受信するよう設定できます。

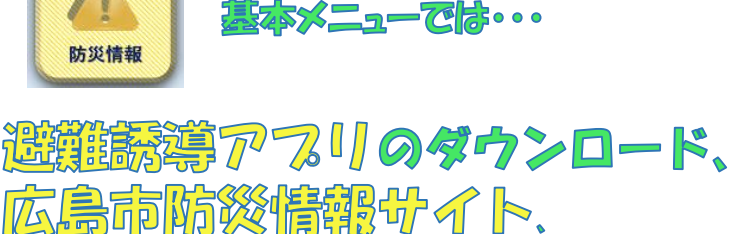

防災ポータルの関係ができます

▲画面イメージ